# Kap. 9: Kapitalverdimodellen Løsningsforslag

## 1

Sharpe-forholdet er definert som:

$$
S_p = \frac{E(r_p) - r_f}{\sigma_p}.\tag{1}
$$

Vi kan oppfatte hver indeks som en portefølje. Sharpe-forholdet i aksjeindeksene er:

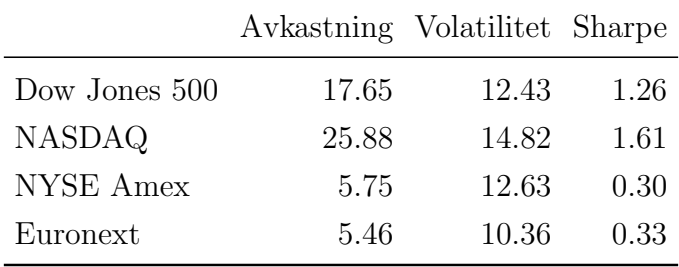

Feks. er Sharpe-forholdet for Dow Jones 500:

$$
S_{DJ500} = \frac{17.65 - 2.00}{12.43} = 1.26.
$$

En portefølje av NASDAQ-aksjer gir den beste ekstraavkastningen  $E\left(r_p\right)-r_f$ i forhold til volatiliteten i porteføljen $\sigma_p.$ 

## 2

Vi bruker kapitalverdimodellen for å svare på spørsmålet:

$$
E(r_i) = r_f + (E(r_m) - r_f)\beta_i
$$
\n<sup>(2)</sup>

Opplysningene er at  $r_m=15, \, r_f=7.5,$  forventet avkastning  $\tilde{r}_i=17.5$  og  $\beta_i=2.5.$  Da er

selskapets kapitalkostnad:

$$
r_i = 7.5 + (15.0 - 7.5) \cdot 2.5 = 26.25
$$

Forventet avkastning  $\tilde{r}_i = 17.5$  er dermed altfor lavt til at prosjektet bør gjennomføres. Legg merke til at vi bruke internrenteregelen her: Prosjektet må ha en internrente høyere enn selskapets krav til kapitalkostnad.

# 3 HM

Vi skal bruke KVM (2) i denne oppgaven.

## 3.1

For å finne beta til HM, kan vi bruke at beta til et selskap  $i$   $\beta_i$  kan skrives:

$$
\beta_i = \frac{\sigma_{im}}{\sigma_m^2} = \frac{\sigma_m \cdot \sigma_i \cdot \rho_{im}}{\sigma_m^2} = \frac{\sigma_i}{\sigma_m} \rho_{im} \tag{3}
$$

Tallene fra oppgaven gir oss nå at

$$
\beta_{HM} = \frac{24.5}{19.2} \cdot 0.80 = 1.02
$$

## 3.2

Forventet avkastning fra (2) er da:

$$
E(r_{HM}) = 4.0 + (12.1 - 4.0) \cdot 1.02 = \underline{12.262}.
$$

#### 4

Her er kapitalverdimodellen i (2) benyttet.

|  |                  | $r_j$ $r_f$ $r_m$ $r_m$ $-r_f$ $\beta_j$     |           |                             | $\sigma_j^2$ $\sigma_m^2$ $\rho_{jm}$ |  |
|--|------------------|----------------------------------------------|-----------|-----------------------------|---------------------------------------|--|
|  | 12.00 2.00 7.00  |                                              | 5.00 2.00 |                             |                                       |  |
|  | 7.00 2.00 7.00   | 5.00 1.00                                    |           |                             |                                       |  |
|  | 10.00 10.00      |                                              | 1.00      |                             |                                       |  |
|  | 6.80 2.00 8.00   |                                              |           | 6.00 0.80 100.00 25.00 0.40 |                                       |  |
|  | 12.50 2.00 10.50 | 8.50 1.24                                    |           |                             |                                       |  |
|  |                  | 15.00 2.50 10.31 7.81 1.60 100.00 25.00 0.80 |           |                             |                                       |  |

Innsetting i (2) gir for første rad i tabellen:

$$
r_j = 2.00 + (7.00 - 2.00) \cdot 2.00 = 12.00.
$$

Rad nr. 2 er likedan, denne gangen er tallene som før, bortsett fra  $\beta_j = 1.00$ , og  $r_j =$ 7.00.

I rad nr. 3 benytter vi at  $\beta_m = 1.00$ , siden  $\beta_m = \sigma_{mm}/\sigma_m^2 = \sigma_m^2/\sigma_m^2 = 1.00$ . En aksje som har samme beta som markedsporteføljen, må derfor ha samme avkastning som markedsporteføljen,  $r_j = r_m = 10.00$ .

I rad nr. 4 er det fornuftig å først beregne  $\beta_j$ . Vi har at  $\beta_j = \rho_{jm} \cdot \sigma_j / \sigma_m$ . Dermed:

$$
\beta_j = 0.40 \cdot \frac{\sqrt{100}}{\sqrt{25}} = 0.80.
$$

Nå fremkommer  $r_j$ :

 $r_j = 2.00 + 6.00 \cdot 0.80 = 6.80.$ 

I rad nr. 5 er  $\beta_j$  den ukjente. Vi bruker KVM og setter inn kjente størrelser.

$$
12.50 = 2.00 + 8.50 \cdot \beta_j.
$$

Da fremkommer  $\beta_j$  ved:

$$
\beta_j = \frac{12.50 - 2.00}{8.50} = 1.24.
$$

I siste rad (nr. 6) er markedets risikopremie $r_m - r_f$ ukjent. Som i rad nr. 4 finner vi først  $\beta_j$ . Vi ser den er nå 1.60. Dermed kan vi sette inn kjente størrelser i KVM-formelen:

$$
15.00 = 2.50 + (r_m - r_f) \cdot 1.60 \qquad \Rightarrow \qquad (r_m - r_f) = 7.81.
$$

I disse besvarelsene ikke alle utfylte ruter kommentert. Det bør være selvinnlysende hva disse svarene er.

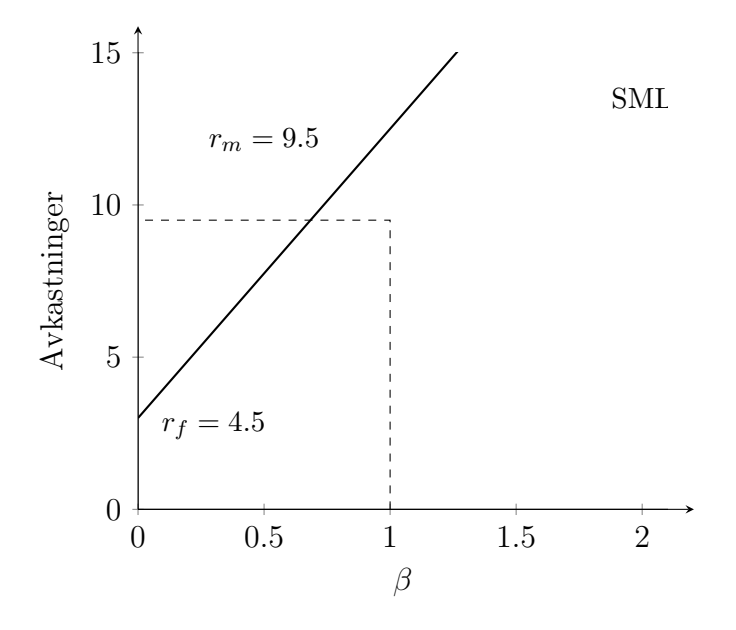

Figur 1: SML-linjen når $r_f=3.0$  og  $r_m=12.5\,$ 

## 5

## 6 Portefølje og KVM

## 6.1 Beta og forventet avkastning

Vi beregner først beta til aksjene fra (3):

$$
\beta_P = \frac{15}{9.5} \cdot 0.45 = 0.52;
$$
  $\beta_M = 1.53;$   $\beta_H = 0.46$ 

Fra (2) gir dette de forventede avkastningene

$$
E(r_P) = 3.5 + (9.5 - 3.5) \cdot 0.52 = 11.18;
$$
  $E(r_M) = 12.68$   $E(r_H) = 6.26$ 

## 6.2 Avkastning portefølje

Den forventede avkastning av porteføljen kan man finne som en veid sum av de forventede avkastningene til enkeltaksjene. Dette gir

$$
E(r_{port}) = 0.35 \cdot 6.26 + 0.29 \cdot 12.68 + 0.36 \cdot 6.26 = \underline{8.25}.
$$

#### 6.3 Porteføljens beta

Porteføljens beta er ganske enkelt den veide summen av de tre betaene. Vi har:

$$
\beta_{port} = 0.35 \cdot 0.52 + 0.29 \cdot 1.53 + 0.36 \cdot 0.46 = \underline{0.79}.
$$

#### 6.4 Porteføljens avkastning

Vi kan nå finne porteføljens beta ved å følge (2) som før. Det betyr at:

 $E(r_{port}) = 3.5 + (9.5 - 3.5) \cdot 0.79 = 8.25$ 

som vi også fikk i delspørsmål 2.

## 7

Polonius råder Laertes til hverken å låne eller låne ut: Da må han plassere seg akkurat i markedsporteføljen m.

## 8

Innsetting i KVM-formelen (2) gir direkte:

$$
r_i = 5 + (15 - 5)\beta_i = 20
$$
  $\beta_i = \frac{20 - 5}{10} = 1.5$ 

## 9 Diversifisering i porteføljen?

#### 9.1 Bedre balanse?

Balanse har neppe noe med diversifisering å gjøre i dette tilfellet. Tvert imot satser man enda sterke på en varelinje i en klart definert bransje. Alle typer brennevin i porteføljen er vel høyt korrelerte.

## $9.2$  Andre måter?

I utgangspunktet kan eierne selv foreta en diversifisering av sin portefølje. De vil ikke betale selskapene for å gjøre noe de enkelt kan gjøre selv.

Når selskapet likevel ønsker å diversifisere, bør den velge selskaper som er lite korrelert med med Arcus. Vin og brennevin er vel assosiert med fest og moro og store anledninger, slik som en kjøpsskål ved en større transaksjon. Bransjer som ikke er relatert til dette kan for eksempel være databransjen eller skipsbygging. Her kan man bruke fantasien.

## 9.3 Andre begrunnelser?

Oppkjøp gjøres generelt for en av to grunner, eller for begge. For det første er det et ønske om en mer effektiv drift. Et vanlig argument er at et oppkjøp tillater en bedre utnyttelse av produksjonsutstyr, såkalte stordriftsfordeler. For det andre er et oppkjøp ofte begrunnet (i hvert fall internt) med at selskapet vil få en sterkere stilling i markedet. Det kan få større *markedsmakt*. Implisitt betyr dette at man kan ta priser som er høyere enn frikonkurranseprisen.

I dette tilfellet argumenterer man for vekst og et ønske om å bli Nordens ledende aktør. Det står ikke noe om mer effektiv drift. Uttalelsen tyder på at man ønsker seg mer markedsmakt.

# 9.4 Fornuftig målsetting?

Man ønsker altså vekst. Ønsket er at selskapet blir størst mulig. Dette er kalt *imperie*bygging. I foretaksfinans vil vi hevde at målsettingen for selskapet er å bli mest mulig verdifull, ledelsen skal altså maksimere selskapets verdi. Imperiebygging kan ikke være et mål i seg selv.

## 10

#### 10.1

Beregning av forventet avkastning er det samme som å finne internrenten til prosjektet. Prosjektets kontantstrøm kan altså skrives

 $(-2.000.000, 600.000, 600.000, 600.000, 600.000, 600.000)$ 

Vi kan finne internrenten til prosjektet ved å bruke annuitet, dvs.

$$
NNV = -2000 + 600 \frac{(1+i)^5 - 1}{i(1+i)^5} = 0
$$

når vi har dividert med 1.000. i er internrenten. Dermed har vi at

$$
\frac{(1+i)^5 - 1}{i(1+i)^5} = \frac{2000}{600} = 3.3333
$$

Dette svarer til en internrente på 15.23%.

10.2

Bør prosjektet aksepteres? Vi må vurdere internrenten in prosjektet mot krav til kapitalkostnad. KVM gir oss krav til avkastning. Risikofri rente er 4.5%. Markedsavkastningen er 14.5%. Selskapets beta er

$$
\beta_E = \frac{\sigma_{im}}{\sigma_m^2} \qquad \text{dvs.} \qquad \beta_E = \frac{0.3}{0.25} = 1.20.
$$

Kapitalkostnad til egenkapital er fra KVM gitt av:

$$
r_i = r_f + (r_m - r_f) \beta_i \tag{4}
$$

Vi har alle opplysninger vi trenger. Vi finner ved direkte innsetting:

$$
r_i = 4.5 + (14.0 - 4.5)1.20 = 15.90
$$

Siden prosjektets internrente er lavere enn krav til kapitalkostnad, bør rådet til Hellot være å ikke investere i prosjektet. Prosjektet forkastes.

## 10.3

Økonomisjefens bekymring Bruker den gjennomsnittlige kapitalkostnad  $r_G$  i diskonteringen, uansett hvilken risikoprofil prosjektet har. Vi kan drøfte bruken av denne metoden i stedet for KVM ved hjelp av figur (2).

Den gjennomsnittlige kapitalkostnaden  $r_G$  lager en rett, horisontal linje i diagrammet, dvs. samme kapitalkostnad benyttes enten risikoen er stor eller liten. For eksempel er prosjektene A og B like gode ved denne metoden. Etter dette kriteriet skal man altså akseptere prosjektene A og B, mens C og D skal forkastes. KVM-metoden utpeker derimot A og C som de aksepterte prosjektene, mens B og D forkastes. Faktisk er de to metodene bare enige om prosjekt D. Vi ser at det gjøres to feil når den gjennomsnittlige kapitalkostnad legges til grunn:

- 1. Man godtar prosjekter (slik som B) som ikke burde godtas.
- 2. Man forkaster prosjekter (slik som C) som burde vært akseptert.

Økonomisjefens frykt er dermed ubegrunnet. Det stikk motsatte er tilfellet. Man står i fare for å akseptere for mange høyrisikoprosjekter og forkaste for mange lavrisikoprosjekter.

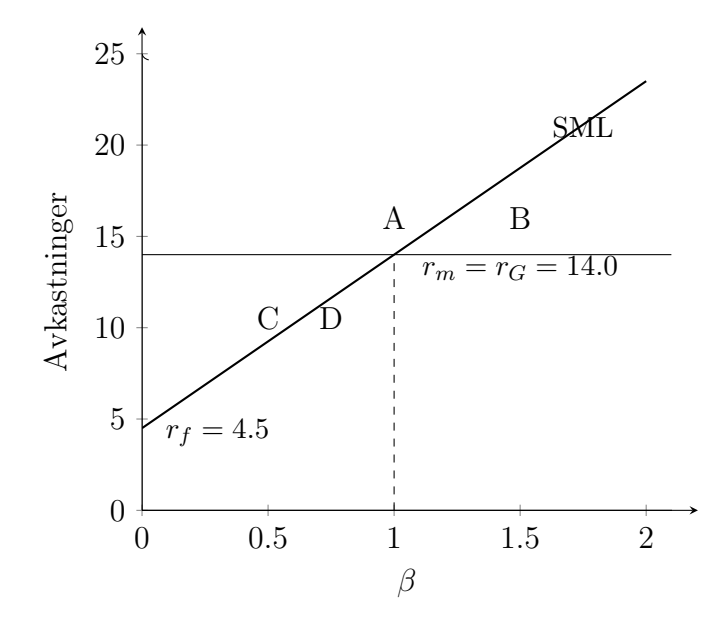

Figur 2: Prosjektvurdering med gjennomsnittlig og risikojustert kapitalkostnad

11

11.1

Kapitalkostnaden til egenkapitalen finner vi fra kapitalverdimodellen:

$$
E(r_i) = r_f + (E(r_M) - r_f)\beta_i; \qquad \beta_i = \frac{\sigma_i}{\sigma_M}\rho_{iM}
$$
\n(5)

Her er  $E(r_i)$  krav til kapitalkostnad for egenkapitalen i divisjon i,  $r_f$  er risikofri rente,  $E(r_M)$  er forventet avkastning på markedsporteføljen og  $\beta_i$  er beta, et mål på den systematiske risikoen til divisjon i. De øvrige termene er kjent.

Ved å bruke opplysningene i oppgaven, kommer man frem til EK-kostnaden i divisjon D1:

$$
E(r_{D1}) = 2.5 + (10 - 2.5) \frac{10}{25} 0.75 = 4.75
$$

På samme måte finner man at  $E(r_{D2}) = 5.50$  og  $E(r_{D3}) = 2.50$ . Vi finner også at  $\beta_{D1} = 0.3, \beta_{D2} = 0.4$  og  $\beta_{D3} = 0.0$ .

Netto nåverdi av prosjekt  $i$  er definert som

$$
NNV = K_0 + \sum_{t=1}^{T} \frac{K_t}{(1 + r_E)^t}
$$
\n(6)

Her er  $K_t$  kontantstrømmen i periode t. For D1 har vi da:

$$
NNV(D1) = -500 + \frac{50}{1.0475^1} + \frac{75}{1.0475^2} + \frac{125}{1.0475^3} + \frac{150}{1.0475^4} + \frac{100}{1.0475^5} = -71.28
$$

Internrenten y er definert som den rente som gjør  $NNV = 0$ . Dermed:

$$
NNV = K_0 + \sum_{t=1}^{T} \frac{K_t}{(1+y)^t} = 0
$$
\n(7)

Man bruker prøving og feiling for å komme frem til internrente. Resultatene for både NNV og internrenten er vist i tabell 1.

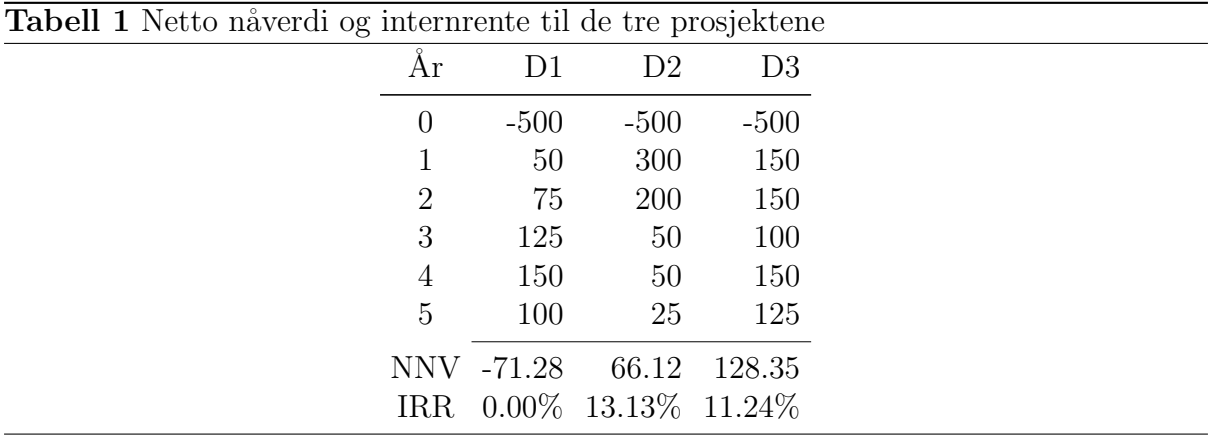

Netto nåverdi er regnet ut med ulike kapitalkostnader. Siden divisjonene har ulik systematisk risiko, blir også deres krav til kapitalkostnad ulike.

## 11.3

Etter internrentekravet på 12% er det bare D2 som ville blitt akseptert. Men etter dette kriteriet går KG glipp av det prosjektet som gir mest nåverdi som er i D3.

KG har en feil krav til kapitalkostnad. Den bør ikke være den samme uansett hvilken systematisk risiko som er i divisjonene. Prosjektene i D2 og D3 bør dermed velges.

11.2

11.4

Det kan vises at beta'ene er additive. For å finne KG's beta, kan vi bare legge sammen divisjonenes beta'er. Hver divisjons beta vektes da med divisjonens størrelse, målt i markedsverdi MV . Vi har dermed at

$$
\beta_{BG} = \frac{MV_{D1}}{MV_{KG}} \beta_{D1} + \frac{MV_{D2}}{MV_{KG}} \beta_{D2} + \frac{MV_{D3}}{MV_{KG}} \beta_{D3}
$$

$$
= 0.50 \cdot 0.30 + 0.25(0.40 + 0.00) = 0.25
$$

Her er  $MV_{Di}$ markedsverdien til divisjon $i$  og  $MV_{KG}$ er den samlede markedsverdien til KG.

## 12

## 12.1

Vi skal finne EK-kostnaden til DO. Vi bruker kapitalverdimodellen og setter inn med tall fra oppgaven:

$$
r_{DO} = 3 + 6.6 \cdot 1.5 = 12.90
$$

EK-kostnaden er 12.90%.

## 12.2

Vi bruker uttrykket for den gjennomsnittlige kapitalkostnaden

$$
r_{wacc} = \frac{E}{E+D} \cdot r_E + \frac{D}{E+D} \cdot r_G \tag{8}
$$

som ved innsetting gir følgende:

 $r_{waccDO} = (1 - 0.38) \cdot 12.9 + 0.38 \cdot 5.5 = 10.09$ 

Den gjennomsnittlige kapitalkostnaden er 10.09.

## 12.3

Relevant skattesats er nå  $\tau_c = 0.22$ . Vi modifiserer (8) ovenfor til

$$
r_{wacc} = \frac{E}{E+D} \cdot r_E + \frac{D}{E+D} \cdot r_G \cdot (1-\tau_c)
$$
\n(9)

Innsetting gir denne gangen:

 $r_{waccDO} = 0.62 \cdot 12.9 + 0.38 \cdot 5.5 \cdot (1 - 0.22) = 9.63$ 

Med skatt på selskapets driftsresultat blir den gjennomsnittlige kapitalkostnad i DO 9.63.

#### 13

13.1

Fjaern og Naer er sammenlignbare, d.v.s. vi antar de har samme forretningsrisiko og dermed også den samme EK-beta. Å beregne beta for Naer innebærer å finne en porteføljebeta fra

$$
\beta_{Naer} = \frac{E}{E+D}\beta_E + \frac{D}{E+D}\beta_D\tag{10}
$$

Siden  $\beta_D = 0$ , har vi at  $\beta_{Naer} = (2/3) \cdot 2.5 = 1.67$ .

# 13.2

Vi kan finne avkastning i Naer ved å bruke KVM. Vi setter inn:

$$
E(r_{Naer}) = 2.5 + 5 \cdot 1.67 = \underline{10.83}
$$

13.3

Vi skal finne EK-kostnaden til Fjaern. Vi vet at gjennomsnittlig kapitalkostnad er den samme uansett gjeldsnivå når det er et perfekt kapitalmarked ifølge ?. Da vet vi altså at kapitalkostnaden for Fjaern og Naer er den samme og lik  $r_{wacc} = 10.83$ . Vi kan bruke dette og sette

$$
r_{wacc} = \frac{1}{3}r_{E,Fj} + \frac{2}{3}r_G = 10.83 \qquad \longrightarrow \qquad r_{E,Fj} = \underline{22.49\%}
$$
 (11)

## 14 Faktormodellen

Faktormodellen i dette tilfellet er generelt gitt av:

$$
E(r_i) = r_f + \beta_{im} (r_{im} - r_f) + \beta_{iSMB} r_{iSMB} + \beta_{iHML} r_{iHML} + \beta_{iPR1YR} r_{iPR1YR}
$$
(12)

| <b>Tabell 2</b> Beregning av kapitalkostnaden ved hjelp av faktormodellen |            |            |                     |                            |  |
|---------------------------------------------------------------------------|------------|------------|---------------------|----------------------------|--|
|                                                                           | Faktor     | Avkastning | Beta                | Bidrag                     |  |
|                                                                           | Marked     |            | $8.5 \times 1.30 =$ | 11.05                      |  |
|                                                                           | <b>SMB</b> |            |                     | $3.8 \times -0.10 = -0.38$ |  |
|                                                                           | HML        |            |                     | $4.6 \times -1.00 = -4.60$ |  |
|                                                                           | PR1YR      |            |                     | $8.9 \times 0.10 = 0.89$   |  |
|                                                                           | Sum        |            |                     | 6.96                       |  |
|                                                                           | Risikofri  |            |                     | 3.00                       |  |
|                                                                           | Sum        |            |                     | 9.96                       |  |

I oppgaven er det vist verdiene av betaene i (12). Ut fra opplysningene i oppgaven blir beregningen som i tabell 2.

Kapitalkostnaden er altså ca.  $10\%$ .